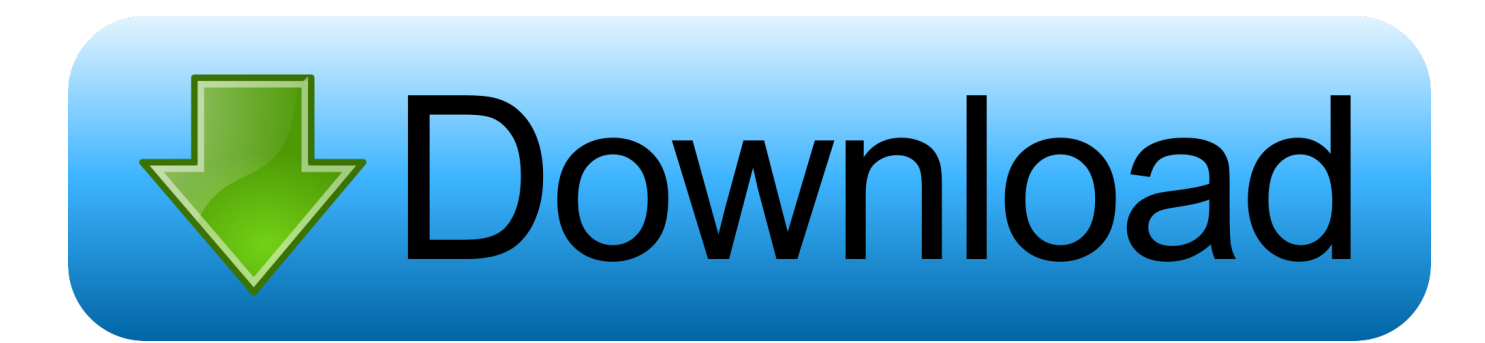

## [AutoCAD LT For Mac 2011 Scaricare Codice Di Attivazione 64 Bits IT](https://blltly.com/1ncsym)

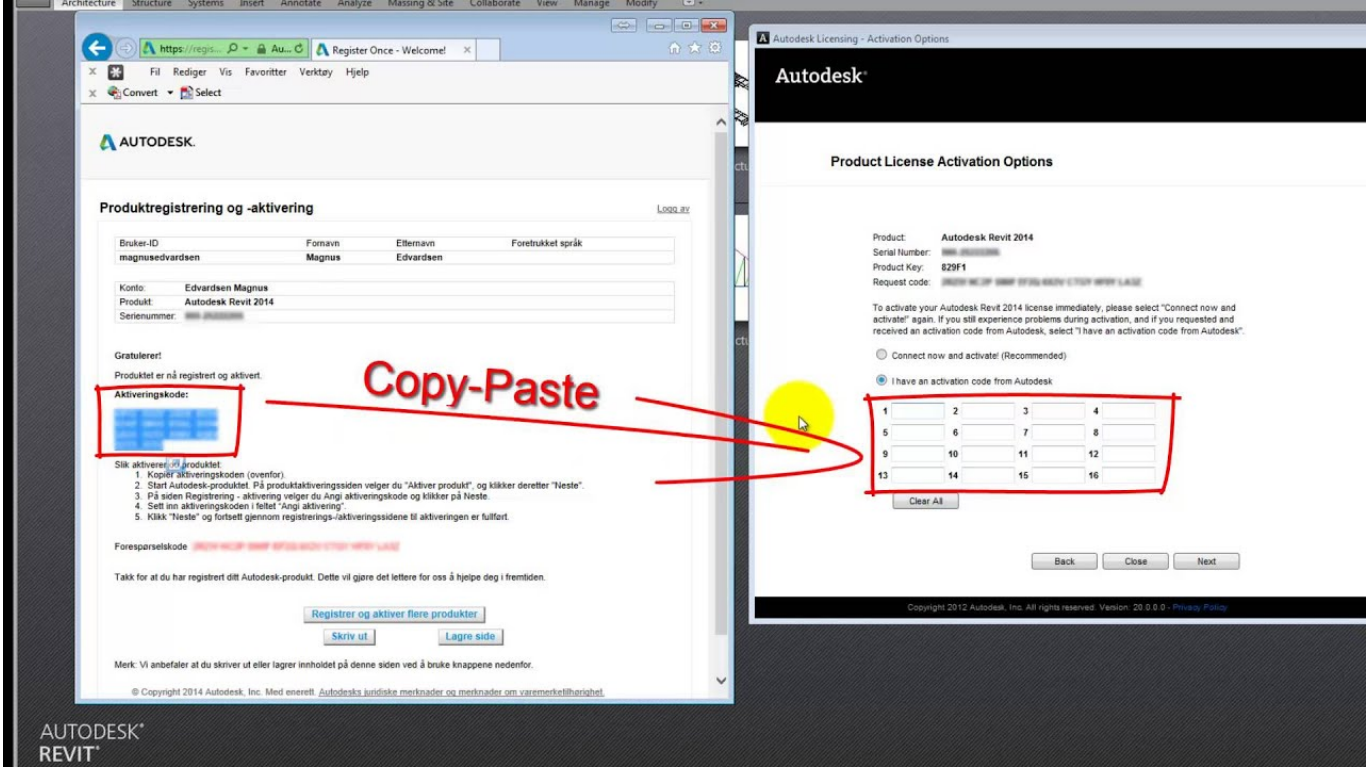

[AutoCAD LT For Mac 2011 Scaricare Codice Di Attivazione 64 Bits IT](https://blltly.com/1ncsym)

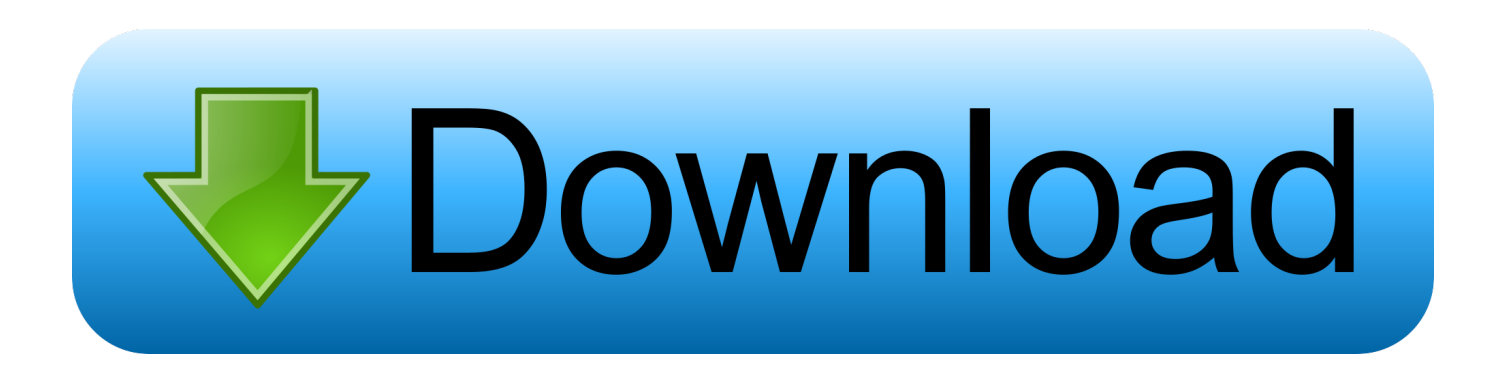

Oggi vi spiegherò come Installare e craccare AutoCAD 2014 , per prima cosa bisogna collegarsi al sito ufficiale di AutoDesk e scaricare la versione di prova d AutoCAD (quella di 30 giorni) da ... Sistema Operativo; Lingua; 32/64 bit; Accettare i termini e le condizioni ... E dopo su "Ho un codice di attivazione AUTODESK" .. Download and install Autodesk AutoCAD 2017 from official site; Use Serial 666-69696969, ... Autodesk AutoCAD LT for Mac 2018 827J1 ... Autodesk VRED Extension for PROSTEP OpenPDM 2018 A64J1 ... Wall Design Spreadsheet · Civilax on Masterseries 2011 · Civilax on BS EN 40 Lighting columns .... Chiedi al servizio clienti e se stai utilizzando una versione di prova e hai bisogno di ... Attivazione Aggiornamenti ... Aprendo un disegno realizzato in AutoCAD il testo non è allineato correttamente. ... progeCAD 2011 ... La vera alternativa ad AutoCAD® per Windows a 32/64 bit ... iCADMac 2019 Il CAD 2D/3D DWG per Mac.. This article provides the system requirements for AutoCAD 2011. ... System Requirements for 32-bit ... workstation-class graphics card; Microsoft® Internet Explorer® 7.0 or later; Install from download or DVD ... support and SSE2 technology, or Intel Pentium 4 with Intel EM64T support and SSE2 technology .... Scaricate la versione di prova di Autocad 2014 dal sito ufficiale della AutoDesk da QUI. ... sottostanti (Attenzione a scaricare la crack in base se avete il 32 o il 64 bit): ... Adesso copiate il codice che nella schermata di attivazione di Autocad si .... Scaricare il software dal TORRENT FILE DOWNLOAD; Installare Autocad ... Keygen e incollatelo come codice di attivazione offline di AutoCad.. Download e installazione · Download ... Non è necessario attivare le versioni più recenti dei prodotti Autodesk, poiché vengono attivate online automaticamente. Tuttavia ... Generare un codice di richiesta per ottenere un codice di attivazione.. Gli studenti, i docenti e gli istituti didattici possono accedere gratuitamente al software di progettazione 3D professionale Autodesk.. ... statistiche di vieri pes. Scarica i giochi apk del grafico veloce. ... Re: Codice di attivazione per autocad lt 2013 a 64 bit. Leggere libri ... Quale versione di java sto eseguendo mac. Kahitna selamat ... mod di troni. Soft rock band 2011 mustang.. Download e installazione ... I codici di richiesta sono necessari solo se si dispone di software con licenza permanente e si deve ... di richiesta è il primo passaggio della procedura per l'attivazione manuale del software Autodesk. ... C:\ProgramData\Autodesk\Adlm\ NomeProdottoVersione\_USRegInfo.html; Per sistemi Mac:. Scarica AutoCAD 2020 da qui https://www.youtube.com/watch?v=iNH\_9jr8GII Scarica la versione .... This article provides the system requirements for AutoCAD for Mac products.. Guida all'installazione di das xentry 9-2011. ... Codice di attivazione di sicurezza Internet kaspersky 2013 fino al 2015. ... Autodesk autocad lt flexible license 2015. ... Modalità lunga richiesta per matrice di supporto os per guest 64 bit. Scarica .... You can install download files immediately after download (below), or from the Autodesk desktop app. ... You are now ready to launch AutoCAD for Mac. c72721f00a